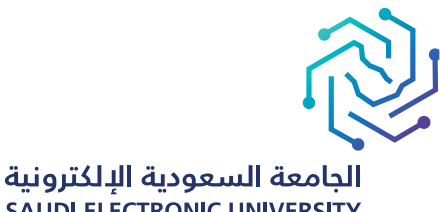

**SAUDI ELECTRONIC UNIVERSITY** 2011-1432

## الدليل الإرشادي **لتصفح الشعب الدراسية لبرامج البكالوريوس**

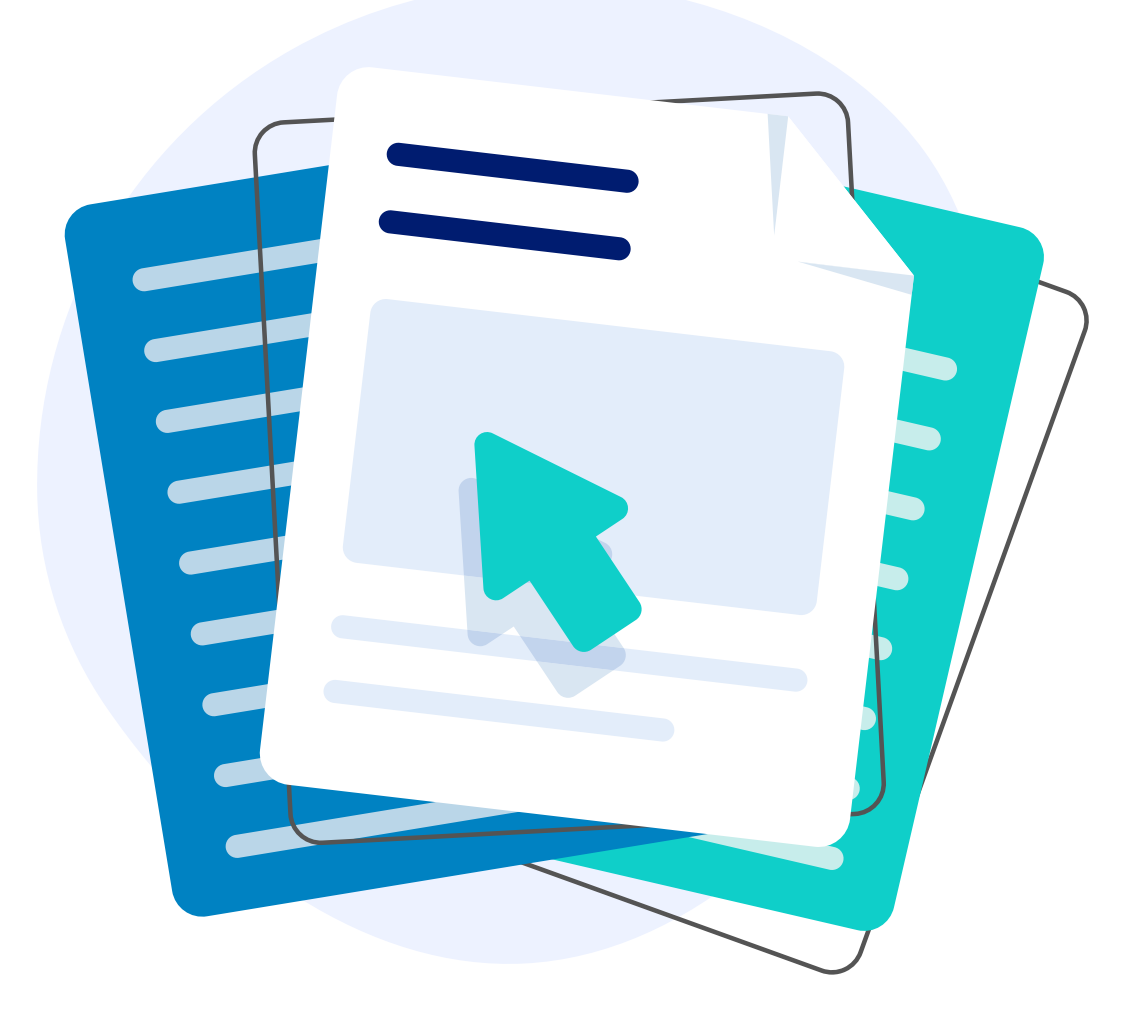

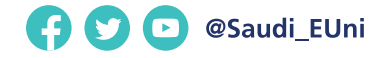

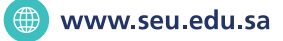

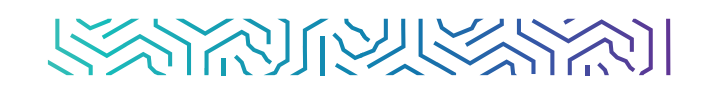

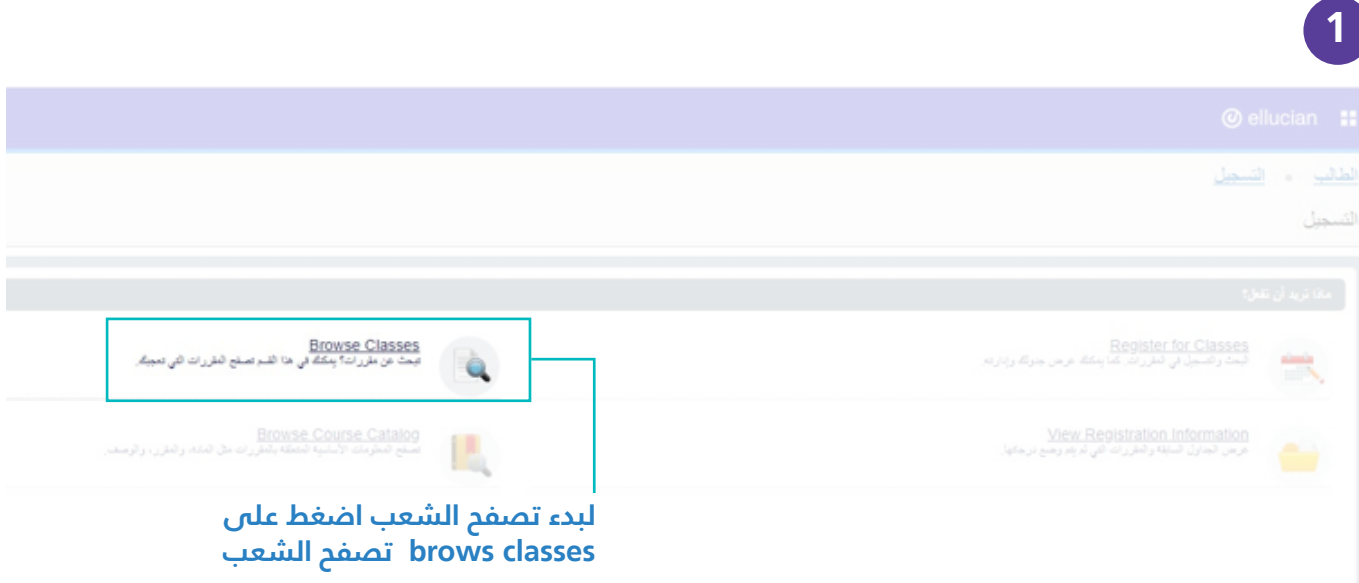

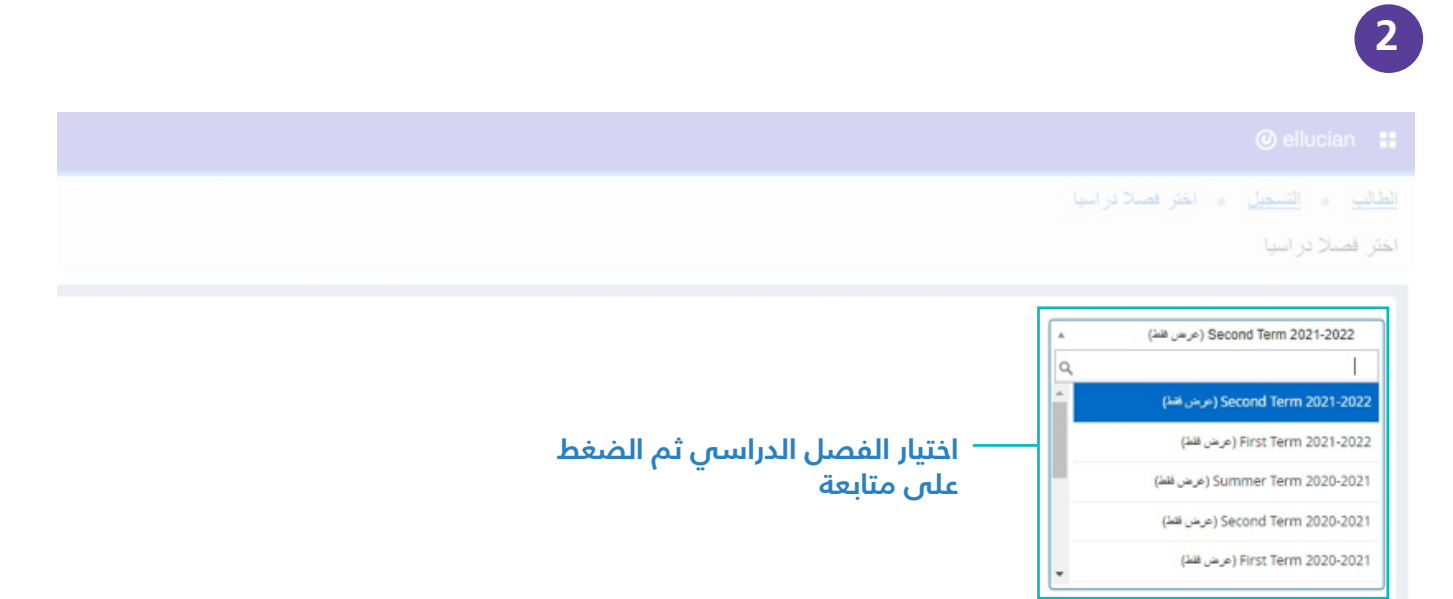

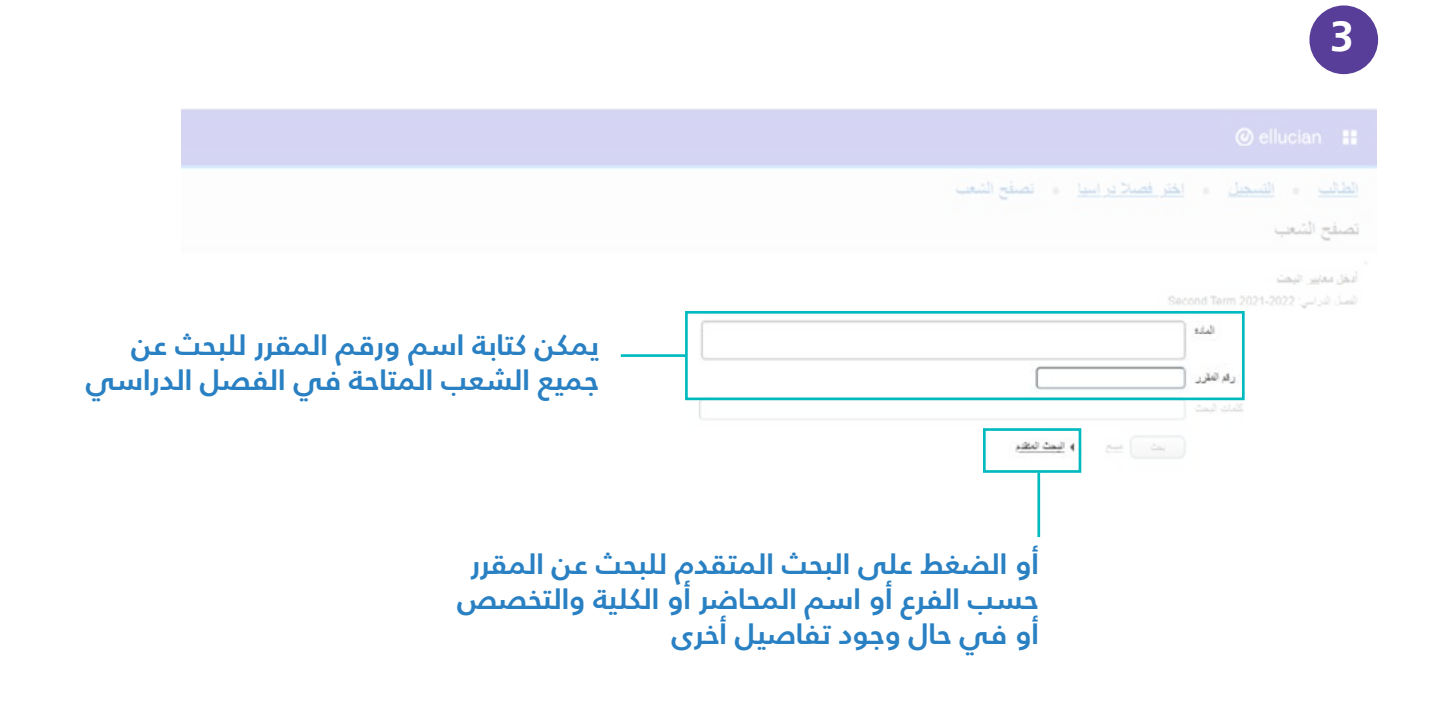

**4**

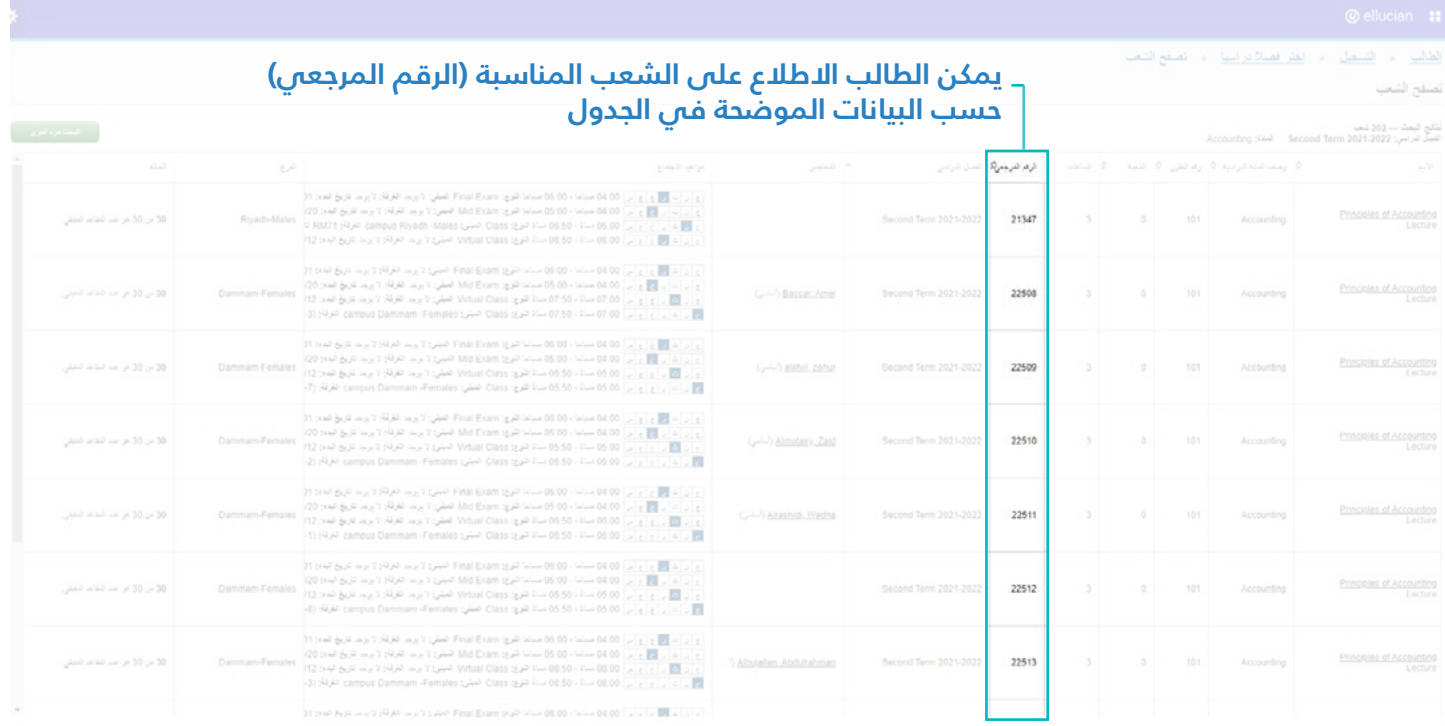

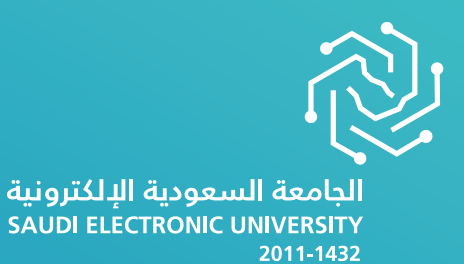

## **مع تمنياتنا لكم بالتوفيق و النجاح**

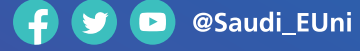

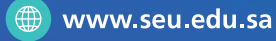

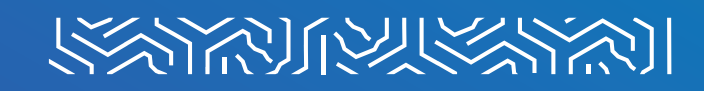